*Hydrologic Routing Formulas... 1/12* 

**Itinerario idrologico Formule**

```
Calcolatrici!Conversioni!
```
Esempi!

Segnalibro **[calculatoratoz.com](https://www.calculatoratoz.com/it)**, **[unitsconverters.com](https://www.unitsconverters.com/it)**

La più ampia copertura di calcolatrici e in crescita - **30.000+ calcolatrici!** Calcola con un'unità diversa per ogni variabile - **Nella conversione di unità costruita!**

La più ampia raccolta di misure e unità - **250+ misurazioni!**

Sentiti libero di CONDIVIDERE questo documento con i tuoi amici!

*[Si prega di lasciare il tuo feedback qui...](https://docs.google.com/forms/d/e/1FAIpQLSf4b4wDgl-KBPJGChMJCxFlqrHvFdmw4Z8WHDP7MoWEdk8QOw/viewform?usp=pp_url&entry.1491156970=Itinerario%20idrologico%20Formule)*

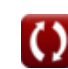

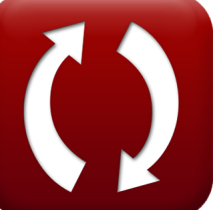

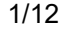

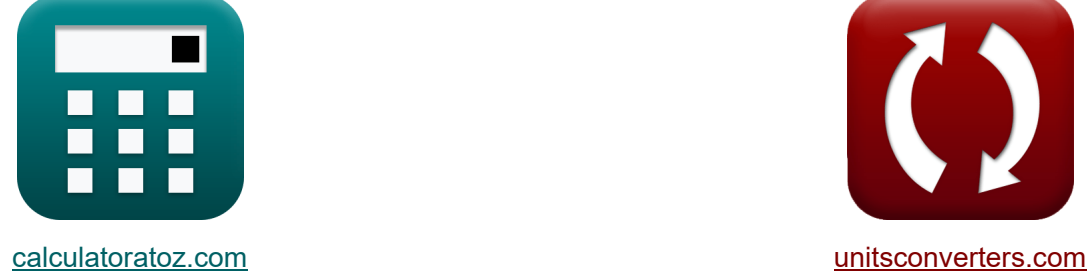

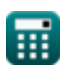

# **Lista di 22 Itinerario idrologico Formule**

# **Itinerario idrologico**

### **Itinerario dei canali idrologici**

**1) Archiviazione durante l'inizio dell'intervallo di tempo per l'equazione di continuità della portata** 

$$
\kappa\!\left[\mathrm{S}_1\!=\mathrm{S}_2\!+\left(\frac{\mathrm{Q}_2+\mathrm{Q}_1}{2}\right)\cdot\Delta\mathrm{t}-\left(\frac{\mathrm{I}_2+\mathrm{I}_1}{2}\right)\cdot\Delta\mathrm{t}\right]
$$

**[Apri Calcolatrice](https://www.calculatoratoz.com/it/storage-during-beginning-of-time-interval-for-continuity-equation-of-reach-calculator/Calc-14875)** 

**[Apri Calcolatrice](https://www.calculatoratoz.com/it/storage-during-end-of-time-interval-in-continuity-equation-for-reach-calculator/Calc-14876)** 

$$
\boxed{\text{ex}} \boxed{15 = 35 + \left( \frac{64 m^3 / \text{s} + 48 m^3 / \text{s}}{2} \right) \cdot 5 \text{s} - \left( \frac{65 m^3 / \text{s} + 55 m^3 / \text{s}}{2} \right) \cdot 5 \text{s}}
$$

**2) Archiviazione durante l'intervallo di fine tempo nell'equazione di continuità per la copertura** 

$$
\mathbf{K}\left[\mathrm{S}_2 = \left(\frac{\mathrm{I}_2 + \mathrm{I}_1}{2}\right)\cdot\Delta \mathrm{t} - \left(\frac{\mathrm{Q}_2 + \mathrm{Q}_1}{2}\right)\cdot\Delta \mathrm{t} + \mathrm{S}_1\right]
$$

$$
\text{ex } 35 = \left(\frac{65 \text{m}^3/\text{s} + 55 \text{m}^3/\text{s}}{2}\right) \cdot 5 \text{s} - \left(\frac{64 \text{m}^3/\text{s} + 48 \text{m}^3/\text{s}}{2}\right) \cdot 5 \text{s} + 15
$$

#### **3) Deflusso dato l'archiviazione lineare**

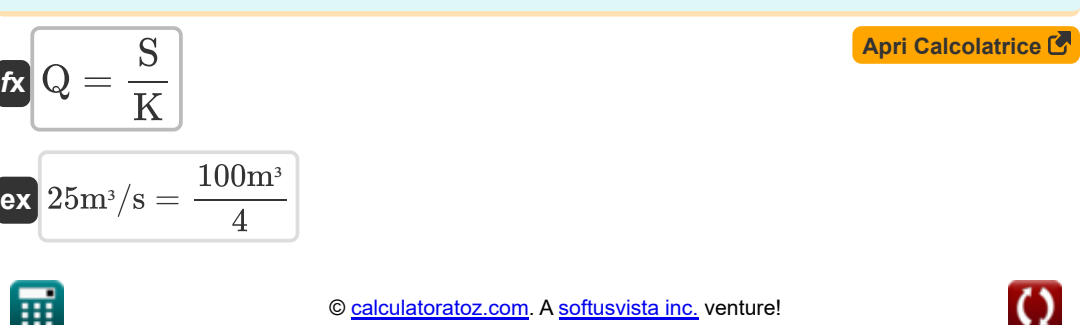

*Hydrologic Routing Formulas...* 3/12

**4) Equazione per l'accumulo lineare o il serbatoio lineare** 

| $\kappa$ S = K · Q                                                                                                    | $\Delta$ <b>April Calcolatrice</b> |
|----------------------------------------------------------------------------------------------------|------------------------------------|
| $\kappa$ 100m <sup>3</sup> = 4 · 25m <sup>3</sup> /s                                                                                        |                                    |
| $\kappa$ 100m <sup>3</sup> = 4 · 25m <sup>3</sup> /s                                                                                        |                                    |
| $\kappa$ 100m <sup>3</sup> = 52 - (K · (x · (I <sub>2</sub> - I <sub>1</sub> ) + (1 - x) · (Q <sub>2</sub> - Q <sub>1</sub> )))\n           |                                    |
| $\kappa$ 14.2 = 35 - (4 · (1.8 · (65m <sup>3</sup> /s - 55m <sup>3</sup> /s) + (1 - 1.8) · (64m <sup>3</sup> /s - 48m <sup>3</sup> /s))))\n |                                    |
| 6) Memorizzazione durante la fine dell'intervallo di tempo nel metodo                                                                       |                                    |
| Muskingum di Routing                                                                                                    |                                    |
| $S_2 = K \cdot (x \cdot (I_2 - I_1) + (1 - x) \cdot (Q_2 - Q_1)) + S_1$                                                                     |                                    |
| $\kappa$ 35.8 = 4 · (1.8 · (65m <sup>3</sup> /s - 55m <sup>3</sup> /s) + (1 - 1.8) · (64m <sup>3</sup> /s - 48m <sup>3</sup> /s)) + 15\n    |                                    |
| $\kappa$ S = K · (x · I <sup>m</sup> + (1 - x) · Q <sup>m</sup> )\n                                                                         |                                    |
| $\kappa$ S = K · (x · I <sup>m</sup> + (1 - x) · Q <sup>m</sup> )\n                                                                         |                                    |
| $\kappa$ 99.11748m <sup>3</sup> = 4 · (1.8 · (28m <sup>3</sup> /s) <sup>0.94</sup> + (1 - 1.8) · (25m <sup>3</sup> /s) <sup>0.94</sup>      |                                    |

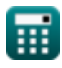

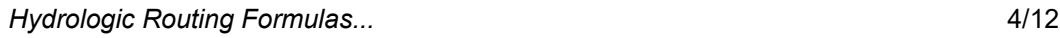

ш

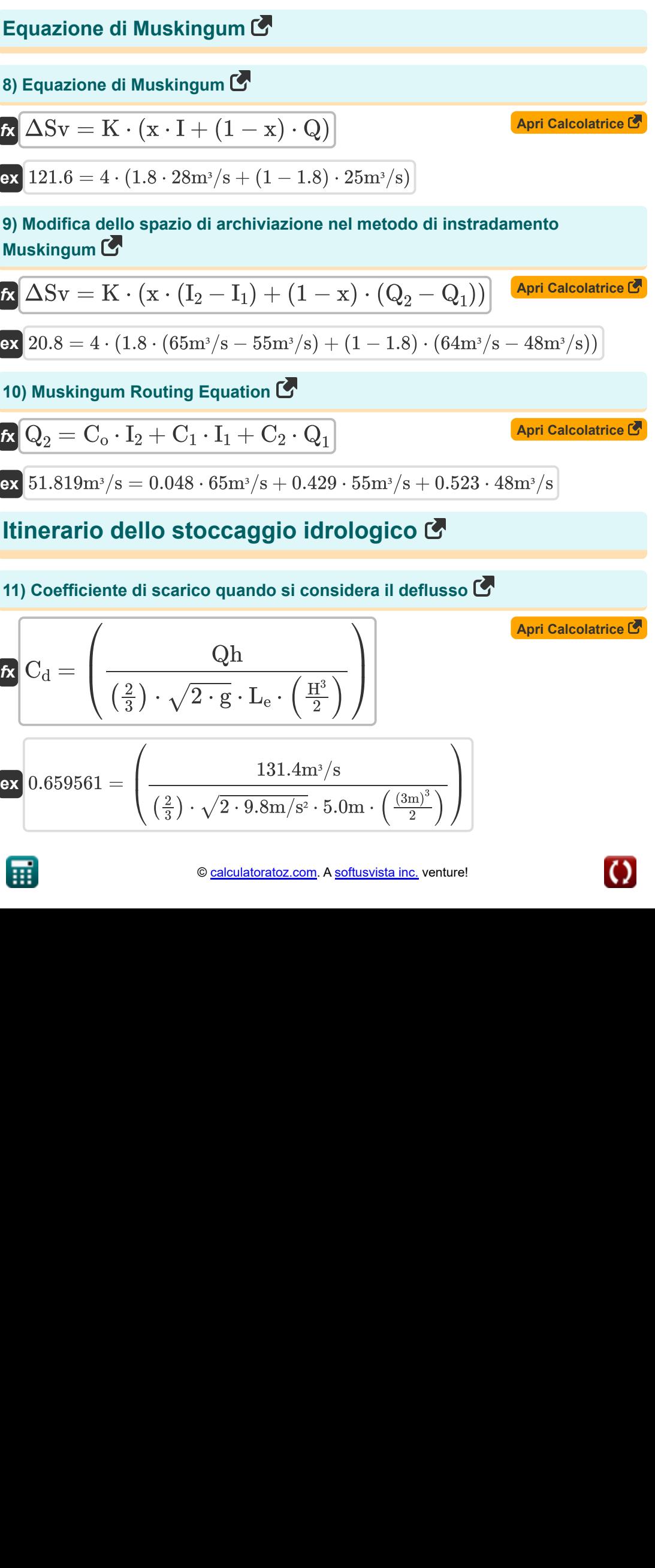

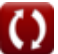

*Hydrologic Routing Formulas...* 5/12

# **12) Deflusso nello sfioratore**

$$
\textbf{f} \textbf{x} \boxed{\textbf{Q} \textbf{h} = \left( \frac{2}{3} \right) \cdot \textbf{C}_{\text{d}} \cdot \sqrt{2 \cdot \textbf{g}} \cdot \textbf{L}_{\textbf{e}} \cdot \frac{\textbf{H}^3}{2}}
$$

$$
\textbf{ex } \boxed{131.4875 \text{m}^3/\text{s}=\left(\frac{2}{3}\right)\cdot 0.66\cdot \sqrt{2\cdot 9.8 \text{m}/\text{s}^2} \cdot 5.0 \text{m}\cdot \frac{\left(3 \text{m}\right)^3}{2}}
$$

**13) Dirigersi sullo sfioratore quando si considera il deflusso** 

$$
\boldsymbol{\kappa} \mathbf{H} = \left(\frac{Qh}{\left(\frac{2}{3}\right)\cdot C_{\text{d}}\cdot\sqrt{2\cdot g}\cdot\left(\frac{L_{\text{e}}}{2}\right)}\right)^{\frac{1}{3}}
$$

$$
\textbf{ex } 2.999334\text{m} = \left(\frac{131.4 \text{m}^3/\text{s}}{\left(\frac{2}{3}\right) \cdot 0.66 \cdot \sqrt{2 \cdot 9.8 \text{m}/\text{s}^2} \cdot \left(\frac{5.0 \text{m}}{2}\right)}\right)^{\frac{1}{3}}
$$

#### **14) Lunghezza effettiva della cresta dello sfioratore quando si considera il deflusso**

$$
\left(\frac{\frac{2}{3}}{3}\right) \cdot C_d \cdot \sqrt{2 \cdot g} \cdot \left(\frac{2e}{2}\right)
$$
\n
$$
2.999334m = \left(\frac{131.4m^3/s}{\left(\frac{2}{3}\right) \cdot 0.66 \cdot \sqrt{2 \cdot 9.8m/s^2} \cdot \left(\frac{5.0m}{2}\right)}\right)^{\frac{1}{3}}
$$
\n14) Lunghezza effettiva della cresta dello sforatore quando si considera il deflusso C

\n
$$
\mathbf{f} \cdot \mathbf{L}_e = \frac{Qh}{\left(\frac{2}{3}\right) \cdot C_d \cdot \sqrt{2 \cdot g} \cdot \frac{H^3}{2}}
$$
\n
$$
\mathbf{f} \cdot \mathbf{L}_e = \frac{131.4m^3/s}{\left(\frac{2}{3}\right) \cdot 0.66 \cdot \sqrt{2 \cdot 9.8m/s^2} \cdot \frac{(3m)^3}{2}}
$$
\nex

\n
$$
4.996672m = \frac{131.4m^3/s}{\left(\frac{2}{3}\right) \cdot 0.66 \cdot \sqrt{2 \cdot 9.8m/s^2} \cdot \frac{(3m)^3}{2}}
$$
\nQ calculatoratoz.com. A software!

\nQ. B. O. (2.99334 m/s, 2.9000 m/s, 2.9000 m/s, 2.90

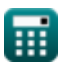

**[Apri Calcolatrice](https://www.calculatoratoz.com/it/outflow-in-spillway-calculator/Calc-14854)** 

**[Apri Calcolatrice](https://www.calculatoratoz.com/it/head-over-spillway-when-outflow-is-considered-calculator/Calc-14856)** 

## **Metodo Goodrich**

# **15) Afflusso alla fine dell'intervallo di tempo**

| f.                                                                                                    | April Calculate 6 |
|----------------------------------------------------------------------------------------------------|-------------------|
| $I_{2} = \left(\left(2 \cdot \frac{S_{2}}{\Delta t}\right) + Q_{2}\right) - \left(\left(2 \cdot \frac{S_{1}}{\Delta t}\right) - Q_{1}\right) - I_{1}$                              |                   |
| $\alpha \frac{65 m^{3}/s}{5 m^{3}/s} = \left(\left(2 \cdot \frac{35}{5 s}\right) + 64 m^{3}/s\right) - \left(\left(2 \cdot \frac{15}{5 s}\right) - 48 m^{3}/s\right) - 55 m^{3}/s$ |                   |
| 16) Afflusso all'inizio dell'intervallo di tempo C                                                                                                    |                   |
| $I_{1} = \left(\left(2 \cdot \frac{S_{2}}{\Delta t}\right) + Q_{2}\right) - \left(\left(2 \cdot \frac{S_{1}}{\Delta t}\right) - Q_{1}\right) - I_{2}$                              |                   |
| $\alpha \frac{55 m^{3}/s}{5 m^{3}/s} = \left(\left(2 \cdot \frac{35}{5 s}\right) + 64 m^{3}/s\right) - \left(\left(2 \cdot \frac{15}{5 s}\right) - 48 m^{3}/s\right) - 65 m^{3}/s$ |                   |
| 17) Deflusso alla fine dell'intervallo di tempo C                                                                                                    |                   |
| $Q_{2} = (I_{1} + I_{2}) + \left(\left(2 \cdot \frac{S_{1}}{\Delta t}\right) - Q_{1}\right) - \left(2 \cdot \frac{S_{2}}{\Delta t}\right)$                                         |                   |
| $\alpha \frac{64 m^{3}/s}{(3 m^{3}/s)} = (55 m^{3}/s + 65 m^{3}/s) + \left(\left(2 \cdot \frac{15}{5 s}\right) - 48 m^{3}/s\right) - \left(2 \cdot \frac{35}{5 s}\right)$          |                   |

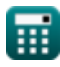

Hydrologic Routing Formulas...

# **18) Deflusso all'inizio dell'intervallo di tempo**

| $f$                                                                                                  | $Apri$ Calcolatrice |
|----------------------------------------------------------------------------------------------------|---------------------|
| $Q_1 = (I_1 + I_2) + (2 \cdot \frac{S_1}{\Delta t}) - ((2 \cdot \frac{S_2}{\Delta t}) + Q_2)$        |                     |
| $ax$ $48m^3/s = (55m^3/s + 65m^3/s) + (2 \cdot \frac{15}{5s}) - ((2 \cdot \frac{35}{5s}) + 64m^3/s)$ |                     |
| <b>Metodo di Pul modificato</b>                                                                      |                     |
| 19) Conservazione alla fine dell'intervallo di tempo nel metodo Pul modificato                       |                     |

EXECUTE: The equation of the following matrices is the following matrices:

\n
$$
S_{2} = \left(\frac{I_{1} + I_{2}}{2}\right) \cdot \Delta t + \left(S_{1} - \left(Q_{1} \cdot \frac{\Delta t}{2}\right)\right) - \left(Q_{2} \cdot \frac{\Delta t}{2}\right)
$$
\nex:

\n
$$
35 = \left(\frac{55 \text{m}^{3}/\text{s} + 65 \text{m}^{3}/\text{s}}{2}\right) \cdot 5 \text{s} + \left(15 - \left(48 \text{m}^{3}/\text{s} \cdot \frac{5 \text{s}}{2}\right)\right) - \left(64 \text{m}^{3}/\text{s} \cdot \frac{5 \text{s}}{2}\right)
$$
\n20) memorizzazione all'inizio dell'intervallo di tempo nel metodo Pul modificato

\nAr

\nAr

$$
\mathbf{S}_1 = \left(\mathrm{S}_2 + \left(\mathrm{Q}_2 \cdot \frac{\Delta \mathrm{t}}{2}\right)\right) - \left(\frac{\mathrm{I}_1 + \mathrm{I}_2}{2}\right) \cdot \Delta \mathrm{t} + \left(\mathrm{Q}_1 \cdot \frac{\Delta \mathrm{t}}{2}\right)
$$

$$
\frac{\mathsf{ex}}{15=\left(35+\left(64\mathsf{m}^3/\mathsf{s}\cdot\frac{5\mathsf{s}}{2}\right)\right)-\left(\frac{55\mathsf{m}^3/\mathsf{s}+65\mathsf{m}^3/\mathsf{s}}{2}\right)\cdot 5\mathsf{s}+\left(48\mathsf{m}^3/\mathsf{s}\cdot\frac{5\mathsf{s}}{2}\right)}
$$

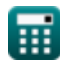

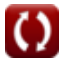

*Hydrologic Routing Formulas...* 8/12

#### **Metodo Kutta standard dell'intervallo del quarto ordine**

**21) Elevazione della superficie dell'acqua all'i'th step nel metodo Runge-Kutta standard del quarto ordine**

$$
\begin{aligned}[t] \mathbf{K} & \qquad \qquad \textbf{April} \\ \boxed{\mathbf{H}_i = \mathbf{H}_{i+1} - \left(\left(\frac{1}{6}\right)\cdot\left(\mathbf{K}_1 + 2\cdot\mathbf{K}_2 + 2\cdot\mathbf{K}_3 + \mathbf{K}_4\right)\cdot\Delta t\right)} \end{aligned}
$$

$$
\textbf{ex}\left[ 10 = 18 - \left(\left(\frac{1}{6}\right) \cdot (1.61 + 2 \cdot 1.98 + 2 \cdot 1.28 + 1.47) \cdot 5 \text{s}\right)\right]
$$

**22) Elevazione della superficie dell'acqua nel metodo Runge-Kutta standard del quarto ordine** 

| $\mathbf{f} \times$                                                                                                    | $\mathbf{A} \mathbf{p} \mathbf{r} \mathbf{i} \operatorname{Calcolatrice} \mathbf{C}$ |
|----------------------------------------------------------------------------------------------------|--------------------------------------------------------------------------------------|
| $\mathbf{H}_{i+1} = \mathbf{H}_i + \left(\frac{1}{6}\right) \cdot (\mathbf{K}_1 + 2 \cdot \mathbf{K}_2 + 2 \cdot \mathbf{K}_3 + \mathbf{K}_4) \cdot \Delta \mathbf{t}$ |                                                                                      |
| $\mathbf{f} \times \mathbf{R}_i = 10.0 + \left(\frac{1}{6}\right) \cdot (1.61 + 2 \cdot 1.98 + 2 \cdot 1.28 + 1.47) \cdot 5s$                                          |                                                                                      |

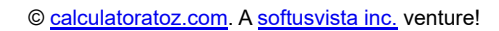

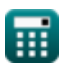

# **Variabili utilizzate**

- **C<sup>1</sup>** Coefficiente C1 nel metodo di instradamento Muskingum
- **C<sup>2</sup>** Coefficiente C2 nel metodo di instradamento Muskingum
- **C<sup>d</sup>** Coefficiente di scarico
- **C<sup>o</sup>** Coefficiente Co nel metodo di instradamento Muskingum
- **g** Accelerazione dovuta alla forza di gravità *(Metro/ Piazza Seconda)*
- **H** Dirigiti verso Weir *(metro)*
- **H<sup>i</sup>** Elevazione della superficie dell'acqua al iesimo gradino
- **Hi+1** Elevazione della superficie dell'acqua al (i 1)° passaggio
- **I** Tasso di afflusso *(Metro cubo al secondo)*
- **I<sup>1</sup>** Afflusso all'inizio dell'intervallo di tempo *(Metro cubo al secondo)*
- **I<sup>2</sup>** Afflusso alla fine dell'intervallo di tempo *(Metro cubo al secondo)*
- **K** Costante K
- **K<sup>1</sup>** Coefficiente K1 per valutazione appropriata ripetuta
- **K<sup>2</sup>** Coefficiente K2 per valutazione appropriata ripetuta
- **K<sup>3</sup>** Coefficiente K3 per valutazione appropriata ripetuta
- **K<sup>4</sup>** Coefficiente K4 per valutazione appropriata ripetuta
- **L<sup>e</sup>** Lunghezza effettiva della cresta dello sfioratore *(metro)*
- **m** Un esponente costante
- **Q** Tasso di deflusso *(Metro cubo al secondo)*
- **Q<sup>1</sup>** Deflusso all'inizio dell'intervallo di tempo *(Metro cubo al secondo)*
- **Q<sup>2</sup>** Deflusso alla fine dell'intervallo di tempo *(Metro cubo al secondo)*
- **Qh** Scarico del serbatoio *(Metro cubo al secondo)*
- **S** Spazio di archiviazione totale nella copertura del canale *(Metro cubo)*

*Hydrologic Routing Formulas...* 10/12

- **S<sup>1</sup>** Memorizzazione all'inizio dell'intervallo di tempo
- **S<sup>2</sup>** Conservazione alla fine dell'intervallo di tempo
- **x** Coefficiente x nell'equazione
- **ΔSv** Modifica dei volumi di archiviazione
- **Δt** Intervallo di tempo *(Secondo)*

# **Costanti, Funzioni, Misure utilizzate**

- Funzione: **sqrt**, sqrt(Number) *Funkcja pierwiastka kwadratowego to funkcja, która jako dane wejściowe przyjmuje liczbę nieujemną i zwraca pierwiastek kwadratowy z podanej liczby wejściowej.*
- Misurazione: **Lunghezza** in metro (m) *Lunghezza Conversione unità*
- Misurazione: **Tempo** in Secondo (s) *Tempo Conversione unità*
- Misurazione: **Volume** in Metro cubo (m<sup>3</sup>) *Volume Conversione unità*
- Misurazione: **Accelerazione** in Metro/ Piazza Seconda (m/s²) *Accelerazione Conversione unità*
- Misurazione: **Portata volumetrica** in Metro cubo al secondo (m<sup>3</sup>/s) *Portata volumetrica Conversione unità*

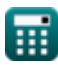

*Hydrologic Routing Formulas...* 12/12

# **Controlla altri elenchi di formule**

- **Equazioni di base del percorso delle piene Formule**
- **istantanea) Formule Itinerario idrologico [For](https://www.calculatoratoz.com/it/clarks-method-and-nash-model-for-iuh-(instantaneous-unit-hydrograph)-Calculators/CalcList-12252)mule**
- **Metodo di Clark e modello di Nash per IUH (idrogramma dell'unità**

Sentiti libero di CONDIVIDERE questo documento con i tuoi amici!

#### **PDF Disponibile in**

[English](https://www.calculatoratoz.com/PDF/Nodes/12196/Hydrologic-routing-Formulas_en.PDF) [Spanish](https://www.calculatoratoz.com/PDF/Nodes/12196/Hydrologic-routing-Formulas_es.PDF) [French](https://www.calculatoratoz.com/PDF/Nodes/12196/Hydrologic-routing-Formulas_fr.PDF) [German](https://www.calculatoratoz.com/PDF/Nodes/12196/Hydrologic-routing-Formulas_de.PDF) [Russian](https://www.calculatoratoz.com/PDF/Nodes/12196/Hydrologic-routing-Formulas_ru.PDF) [Italian](https://www.calculatoratoz.com/PDF/Nodes/12196/Hydrologic-routing-Formulas_it.PDF) [Portuguese](https://www.calculatoratoz.com/PDF/Nodes/12196/Hydrologic-routing-Formulas_pt.PDF) [Polish](https://www.calculatoratoz.com/PDF/Nodes/12196/Hydrologic-routing-Formulas_pl.PDF) [Dutch](https://www.calculatoratoz.com/PDF/Nodes/12196/Hydrologic-routing-Formulas_nl.PDF)

*4/1/2024 | 7:03:20 AM UTC [Si prega di lasciare il tuo feedback qui...](https://docs.google.com/forms/d/e/1FAIpQLSf4b4wDgl-KBPJGChMJCxFlqrHvFdmw4Z8WHDP7MoWEdk8QOw/viewform?usp=pp_url&entry.1491156970=Itinerario%20idrologico%20Formule)*